# BBM 413 Fundamentals of Image Processing

Erkut Erdem Dept. of Computer Engineering Hacettepe University

**Spatial Filtering** 

## Image Filtering

- <u>Image filtering</u>: computes a function of a *local neighborhood* at each pixel position
- Called "Local operator," "Neighborhood operator," or "Window operator"
- *f*: image → image
- Uses:
  - Enhance images
    - Noise reduction, smooth, resize, increase contrast, recolor, artistic effects, etc.
  - Extract features from images
    - Texture, edges, distinctive points, etc.
  - Detect patterns
    - Template matching, e.g., eye template

## Filtering

- The name "filter" is borrowed from frequency domain processing (next week's topic)
- Accept or reject certain frequency components
- Fourier (1807): Periodic functions could be represented as a weighted sum of sines and cosines

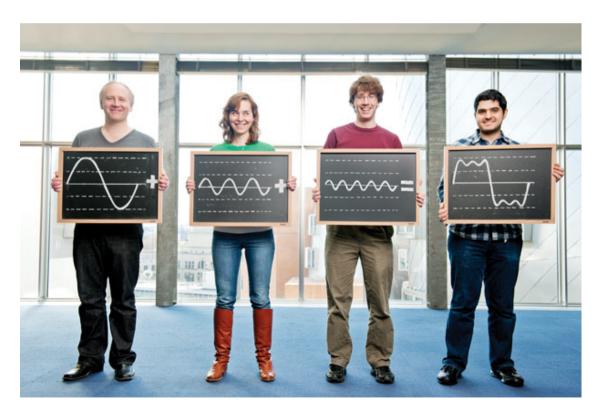

Image courtesy of Technology Review

## Signals

• A signal is composed of low and high frequency components

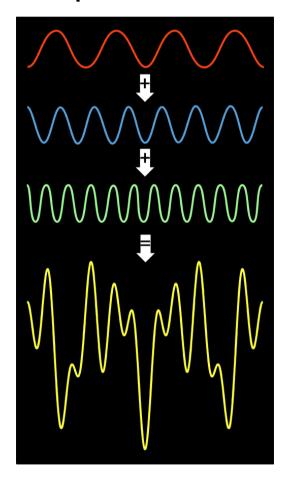

low frequency components: smooth / piecewise smooth Neighboring pixels have similar brightness values You're within a region

high frequency components: oscillatory Neighboring pixels have different brightness values You're either at the edges or noise points

#### Low/high frequencies vs. fine/coarse-scale details

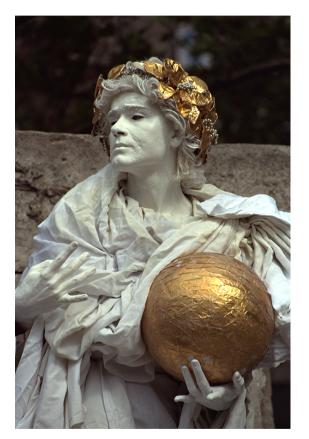

Original image

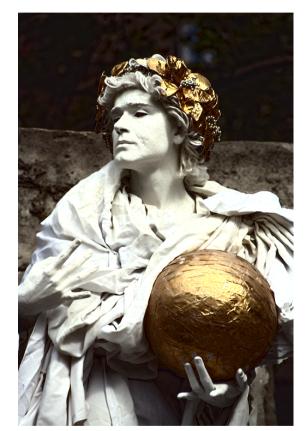

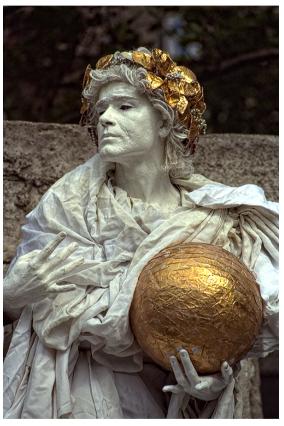

Low-frequencies (coarse-scale details) boosted

High-frequencies (fine-scale details) boosted

## Signals – Examples

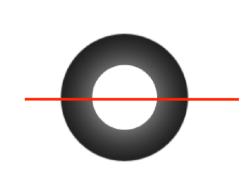

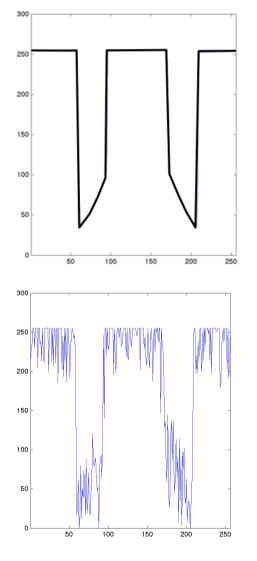

#### **Motivation: noise reduction**

- Assume image is degraded with an additive model.
- Then,

Observation = True signal + noise Observed image = Actual image + noise low-pass high-pass filters filters  $\downarrow$ smooth the image

### **Common types of noise**

- Salt and pepper noise: random occurrences of black and white pixels
- Impulse noise: random occurrences of white pixels

#### - Gaussian noise:

variations in intensity drawn from a Gaussian normal distribution

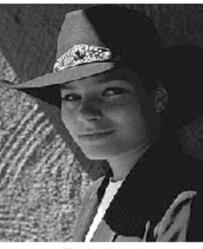

Original

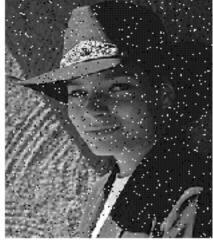

Salt and pepper noise

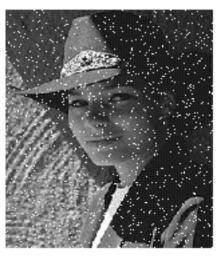

Impulse noise

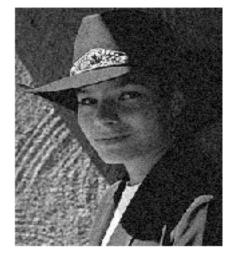

Gaussian noise Slide credit: S. Seitz

#### **Gaussian noise**

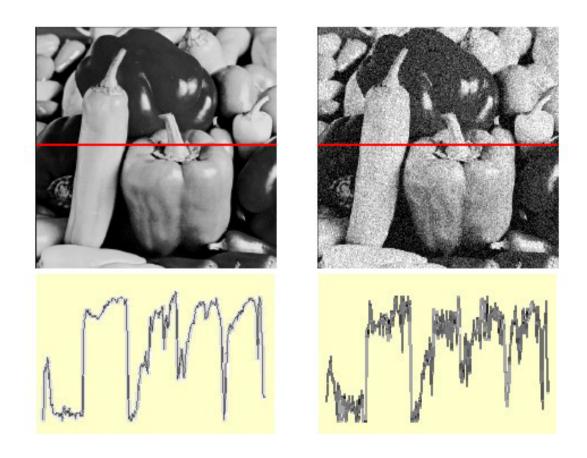

 $f(x,y) = \overbrace{\widehat{f}(x,y)}^{\text{Ideal Image}} + \overbrace{\eta(x,y)}^{\text{Noise process}}$ 

Gaussian i.i.d. ("white") noise:  $\eta(x,y) \sim \mathcal{N}(\mu,\sigma)$ 

```
>> noise = randn(size(im)).*sigma;
>> output = im + noise;
```

What is the impact of the sigma?

Slide credit: M. Hebert

#### **Motivation: noise reduction**

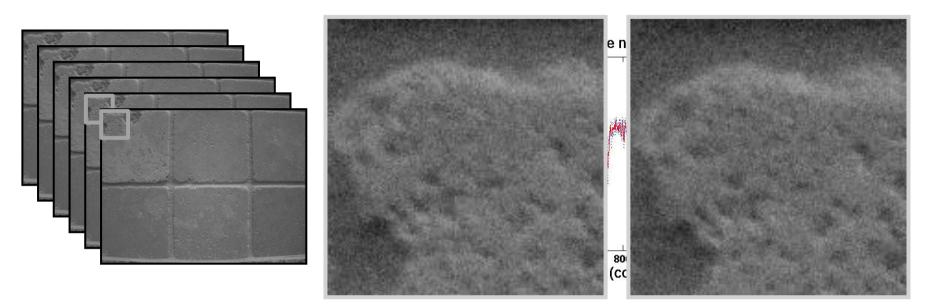

- Make multiple observations of the same static scene
- Take the average
- Even multiple images of the same static scene will not be identical.

#### **Motivation: noise reduction**

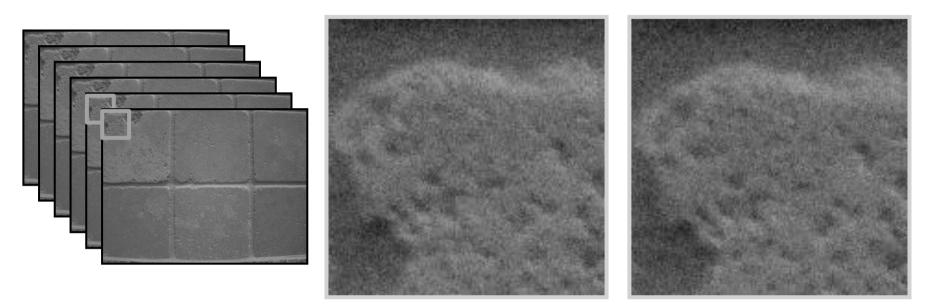

- Make multiple observations of the same static scene
- Take the average
- Even multiple images of the same static scene will not be identical.
- What if we can't make multiple observations?
   What if there's only one image?

Adapted from: K. Grauman

## **Image Filtering**

- <u>Idea:</u> Use the information coming from the neighboring pixels for processing
- Design a transformation function of the local neighborhood at each pixel in the image
  - Function specified by a "filter" or mask saying how to combine values from neighbors.
- Various uses of filtering:
  - Enhance an image (denoise, resize, etc)
  - Extract information (texture, edges, etc)
  - Detect patterns (template matching)

## Filtering

- Processing done on a function
- can be executed in continuous form (e.g. analog circuit)
- but can also be executed using sampled representation
- Simple example: smoothing by averaging

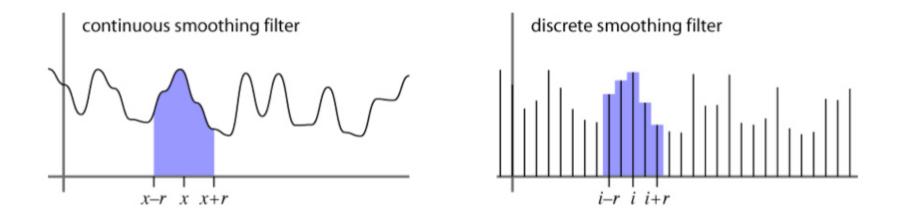

## Linear filtering

- Filtered value is the linear combination of neighboring pixel values.
- Key properties
- linearity: filter(f + g) = filter(f) + filter(g)
- shift invariance: behavior invariant to shifting the input
  - delaying an audio signal
  - sliding an image around
- Can be modeled mathematically by convolution

### First attempt at a solution

- Let's replace each pixel with an average of all the values in its neighborhood
- Assumptions:
  - Expect pixels to be like their neighbors (spatial regularity in images)
  - Expect noise processes to be independent from pixel to pixel

#### First attempt at a solution

- Let's replace each pixel with an average of all the values in its neighborhood
- Moving average in ID:

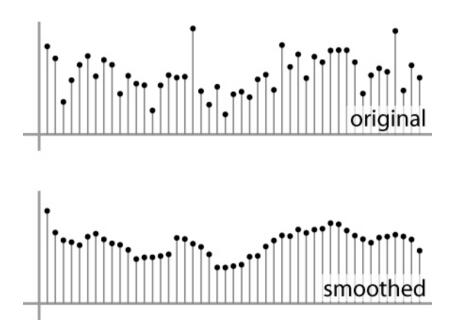

Slide credit: S. Marschner

## **Convolution warm-up**

• Same moving average operation, expressed mathematically:

$$b_{\text{smooth}}[i] = \frac{1}{2r+1} \sum_{j=i-r}^{i+r} b[j]$$

#### **Discrete convolution**

• Simple averaging:

$$b_{\text{smooth}}[i] = \frac{1}{2r+1} \sum_{j=i-r}^{i+r} b[j]$$

- every sample gets the same weight
- Convolution: same idea but with weighted average

$$(a \star b)[i] = \sum_{j} a[j]b[i-j]$$

- each sample gets its own weight (normally zero far away)
- This is all convolution is: it is a **moving weighted average**

#### **Filters**

- Sequence of weights a[j] is called a filter
- Filter is nonzero over its region of support
- usually centered on zero: support radius r
- Filter is normalized so that it sums to 1.0
- this makes for a weighted average, not just any old weighted sum
- Most filters are symmetric about 0
- since for images we usually want to treat left and right the same

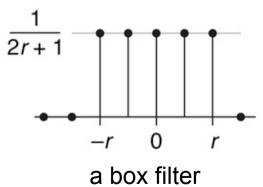

### **Convolution and filtering**

- Can express sliding average as convolution with a box filter
- $a_{\text{box}} = [..., 0, 1, 1, 1, 1, 1, 0, ...]$

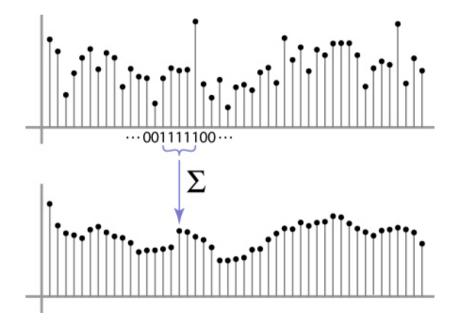

#### **Example: box and step**

<br/>
<br/>
<br/>
<br/>
<br/>
<br/>
<br/>
<br/>
<br/>
<br/>
<br/>
<br/>
<br/>
<br/>
<br/>
<br/>
<br/>
<br/>
<br/>
<br/>
<br/>
<br/>
<br/>
<br/>
<br/>
<br/>
<br/>
<br/>
<br/>
<br/>
<br/>
<br/>
<br/>
<br/>
<br/>
<br/>
<br/>
<br/>
<br/>
<br/>
<br/>
<br/>
<br/>
<br/>
<br/>
<br/>
<br/>
<br/>
<br/>
<br/>
<br/>
<br/>
<br/>
<br/>
<br/>
<br/>
<br/>
<br/>
<br/>
<br/>
<br/>
<br/>
<br/>
<br/>
<br/>
<br/>
<br/>
<br/>
<br/>
<br/>
<br/>
<br/>
<br/>
<br/>
<br/>
<br/>
<br/>
<br/>
<br/>
<br/>
<br/>
<br/>
<br/>
<br/>
<br/>
<br/>
<br/>
<br/>
<br/>
<br/>
<br/>
<br/>
<br/>
<br/>
<br/>
<br/>
<br/>
<br/>
<br/>
<br/>
<br/>
<br/>
<br/>
<br/>
<br/>
<br/>
<br/>
<br/>
<br/>
<br/>
<br/>
<br/>
<br/>
<br/>
<br/>
<br/>
<br/>
<br/>
<br/>
<br/>
<br/>
<br/>
<br/>
<br/>
<br/>
<br/>
<br/>
<br/>
<br/>
<br/>
<br/>
<br/>
<br/>
<br/>
<br/>
<br/>
<br/>
<br/>
<br/>
<br/>
<br/>
<br/>
<br/>
<br/>
<br/>
<br/>
<br/>
<br/>
<br/>
<br/>
<br/>
<br/>
<br/>
<br/>
<br/>
<br/>
<br/>
<br/>
<br/>
<br/>
<br/>
<br/>
<br/>
<br/>
<br/>
<br/>
<br/>
<br/>
<br/>
<br/>
<br/>
<br/>
<br/>
<br/>
<br/>
<br/>
<br/>
<br/>
<br/>
<br/>
<br/>
<br/>
<br/>
<br/>
<br/>
<br/>
<br/>
<br/>
<br/>
<br/>
<br/>
<br/>
<br/>
<br/>
<br/>
<br/>
<br/>
<br/>
<br/>
<br/>
<br/>
<br/>
<br/>
<br/>
<br/>
<br/>
<br/>
<br/>
<br/>
<br/>
<br/>
<br/>
<br/>
<br/>
<br/>
<br/>
<br/>
<br/>
<br/>
<br/>
<br/>
<br/>
<br/>
<br/>
<br/>
<br/>
<br/>
<br/>
<br/>
<br/>
<br/>
<br/>
<br/>
<br/>
<br/>
<br/>
<br/>
<br/>
<br/>
<br/>
<br/>
<br/>
<br/>
<br/>
<br/>
<br/>
<br/>
<br/>
<br/>
<br/>
<br/>
<br/>
<br/>
<br/>
<br/>
<br/>
<br/>
<br/>
<br/>
<br/>
<br/>
<br/>
<br/>
<br/>
<br/>
<br/>
<br/>
<br/>
<br/>
<br/>
<br/>
<br/>
<br/>
<br/>
<br/>
<br/>
<br/>
<br/>
<br/>
<br/>
<br/>
<br/>
<br/>
<br/>
<br/>
<br/>
<br/>
<br/>
<br/>
<br/>
<br/>
<br/>
<br/>
<br/>
<br/>
<br/>
<br/>
<br/>
<br/>
<br/>
<br/>
<br/>
<br/>
<br/>
<br/>
<br/>
<br/>
<br/>
<br/>
<br/>
<br/>
<br/>
<br/>
<br/>
<br/>
<br/>
<br/>
<br/>
<br/>
<br/>
<br/>
<br/>
<br/>
<br/>
<br/>
<br/>
<br/>
<br/>
<br/>
<br/>
<br/>
<br/>
<br/>
<br/>
<br/>
<br/>
<br/>
<br/>
<br/>
<br/>
<br/>

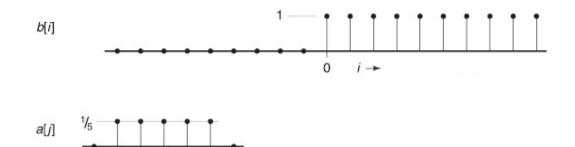

### **Convolution and filtering**

- Convolution applies with any sequence of weights
- Example: bell curve (gaussian-like) [..., I, 4, 6, 4, I, ...]/16

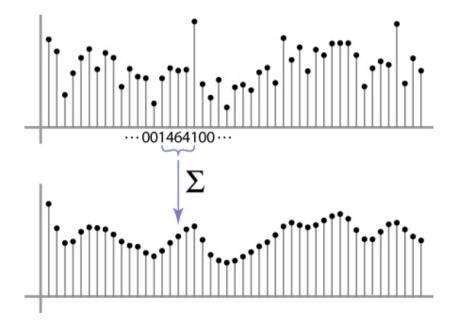

#### And in pseudocode...

**function** convolve(sequence a, sequence b, int r, int i)

$$s = 0$$
  
for  $j = -r$  to  $r$   
 $s = s + a[j]b[i - j]$   
return  $s$ 

## **Key properties**

- **Linearity:** filter $(f_1 + f_2) = filter(f_1) + filter(f_2)$
- Shift invariance: filter(shift(f)) = shift(filter(f))
  - same behavior regardless of pixel location, i.e. the value of the output depends on the pattern in the image neighborhood, not the position of the neighborhood.
- Theoretical result: any linear shift-invariant operator can be represented as a convolution

#### **Properties in more detail**

- Commutative: a \* b = b \* a
  - Conceptually no difference between filter and signal
- Associative: a \* (b \* c) = (a \* b) \* c
  - Often apply several filters one after another:  $(((a * b_1) * b_2) * b_3)$
  - This is equivalent to applying one filter:  $a * (b_1 * b_2 * b_3)$
- Distributes over addition: a \* (b + c) = (a \* b) + (a \* c)
- Scalars factor out: ka \* b = a \* kb = k (a \* b)
- Identity: unit impulse e = [..., 0, 0, 1, 0, 0, ...],
   a \* e = a

## A gallery of filters

- Box filter
- Simple and cheap
- Tent filter
- Linear interpolation
- Gaussian filter
- Very smooth antialiasing filter

#### **Box filter**

$$a_{\text{box},r}[i] = \begin{cases} 1/(2r+1) & |i| \le r, \\ 0 & \text{otherwise} \end{cases}$$

•

$$f_{\text{box},r}(x) = \begin{cases} 1/(2r) & -r \le x < r, \\ 0 & \text{otherwise.} \end{cases}$$

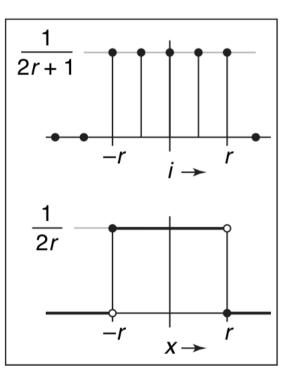

#### **Tent filter**

$$f_{\text{tent}}(x) = \begin{cases} 1 - |x| & |x| < 1, \\ 0 & \text{otherwise}; \end{cases}$$
$$f_{\text{tent},r}(x) = \frac{f_{\text{tent}}(x/r)}{r}.$$

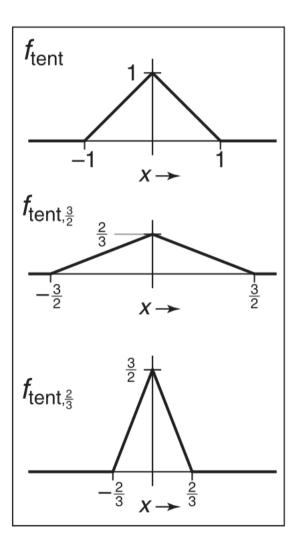

Slide credit: S. Marschner

#### **Gaussian filter**

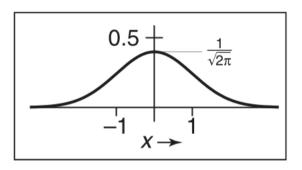

$$f_g(x) = \frac{1}{\sqrt{2\pi}} e^{-x^2/2}.$$

## **Discrete filtering in 2D**

• Same equation, one more index

$$(a \star b)[i, j] = \sum_{i', j'} a[i', j'] b[i - i', j - j']$$

- now the filter is a rectangle you slide around over a grid of numbers
- Usefulness of associativity
- often apply several filters one after another:  $(((a * b_1) * b_2) * b_3)$
- this is equivalent to applying one filter:  $a * (b_1 * b_2 * b_3)$

#### And in pseudocode...

function convolve2d(filter2d a, filter2d b, int i, int j) s = 0 r = a.radius for i' = -r to r do for j' = -r to r do s = s + a[i'][j']b[i - i'][j - j']

return s

F[x, y]

G[x, y]

| 0 | 0 | 0  | 0  | 0  | 0  | 0  | 0  | 0 | 0 |
|---|---|----|----|----|----|----|----|---|---|
| 0 | 0 | 0  | 0  | 0  | 0  | 0  | 0  | 0 | 0 |
| 0 | 0 | 0  | 90 | 90 | 90 | 90 | 90 | 0 | 0 |
| 0 | 0 | 0  | 90 | 90 | 90 | 90 | 90 | 0 | 0 |
| 0 | 0 | 0  | 90 | 90 | 90 | 90 | 90 | 0 | 0 |
| 0 | 0 | 0  | 90 | 0  | 90 | 90 | 90 | 0 | 0 |
| 0 | 0 | 0  | 90 | 90 | 90 | 90 | 90 | 0 | 0 |
| 0 | 0 | 0  | 0  | 0  | 0  | 0  | 0  | 0 | 0 |
| 0 | 0 | 90 | 0  | 0  | 0  | 0  | 0  | 0 | 0 |
| 0 | 0 | 0  | 0  | 0  | 0  | 0  | 0  | 0 | 0 |

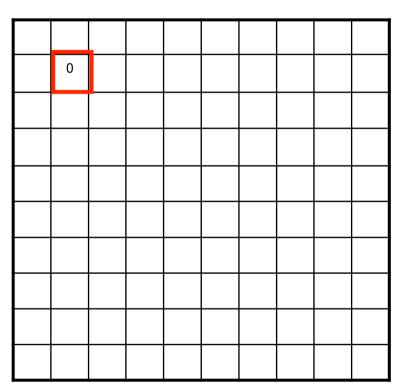

F[x, y]

G[x, y]

| 0 | 0 | 0  | 0  | 0  | 0  | 0  | 0  | 0 | 0 |
|---|---|----|----|----|----|----|----|---|---|
| 0 | 0 | 0  | 0  | 0  | 0  | 0  | 0  | 0 | 0 |
| 0 | 0 | 0  | 90 | 90 | 90 | 90 | 90 | 0 | 0 |
| 0 | 0 | 0  | 90 | 90 | 90 | 90 | 90 | 0 | 0 |
| 0 | 0 | 0  | 90 | 90 | 90 | 90 | 90 | 0 | 0 |
| 0 | 0 | 0  | 90 | 0  | 90 | 90 | 90 | 0 | 0 |
| 0 | 0 | 0  | 90 | 90 | 90 | 90 | 90 | 0 | 0 |
| 0 | 0 | 0  | 0  | 0  | 0  | 0  | 0  | 0 | 0 |
| 0 | 0 | 90 | 0  | 0  | 0  | 0  | 0  | 0 | 0 |
| 0 | 0 | 0  | 0  | 0  | 0  | 0  | 0  | 0 | 0 |

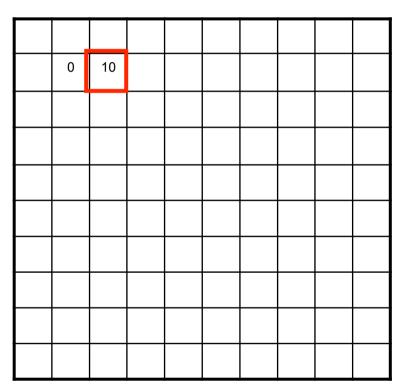

F[x, y]

G[x, y]

| 0 | 0 | 0  | 0  | 0  | 0  | 0  | 0  | 0 | 0 |
|---|---|----|----|----|----|----|----|---|---|
| 0 | 0 | 0  | 0  | 0  | 0  | 0  | 0  | 0 | 0 |
| 0 | 0 | 0  | 90 | 90 | 90 | 90 | 90 | 0 | 0 |
| 0 | 0 | 0  | 90 | 90 | 90 | 90 | 90 | 0 | 0 |
| 0 | 0 | 0  | 90 | 90 | 90 | 90 | 90 | 0 | 0 |
| 0 | 0 | 0  | 90 | 0  | 90 | 90 | 90 | 0 | 0 |
| 0 | 0 | 0  | 90 | 90 | 90 | 90 | 90 | 0 | 0 |
| 0 | 0 | 0  | 0  | 0  | 0  | 0  | 0  | 0 | 0 |
| 0 | 0 | 90 | 0  | 0  | 0  | 0  | 0  | 0 | 0 |
| 0 | 0 | 0  | 0  | 0  | 0  | 0  | 0  | 0 | 0 |

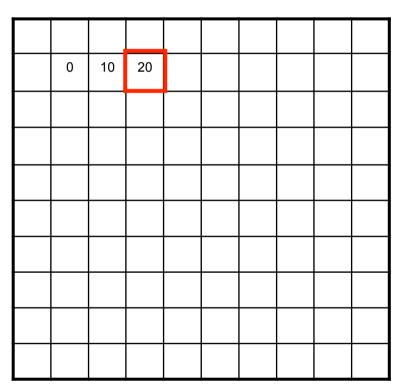

# F[x, y]

G[x, y]

| 0 | 0 | 0  | 0  | 0  | 0  | 0  | 0  | 0 | 0 |
|---|---|----|----|----|----|----|----|---|---|
| 0 | 0 | 0  | 0  | 0  | 0  | 0  | 0  | 0 | 0 |
| 0 | 0 | 0  | 90 | 90 | 90 | 90 | 90 | 0 | 0 |
| 0 | 0 | 0  | 90 | 90 | 90 | 90 | 90 | 0 | 0 |
| 0 | 0 | 0  | 90 | 90 | 90 | 90 | 90 | 0 | 0 |
| 0 | 0 | 0  | 90 | 0  | 90 | 90 | 90 | 0 | 0 |
| 0 | 0 | 0  | 90 | 90 | 90 | 90 | 90 | 0 | 0 |
| 0 | 0 | 0  | 0  | 0  | 0  | 0  | 0  | 0 | 0 |
| 0 | 0 | 90 | 0  | 0  | 0  | 0  | 0  | 0 | 0 |
| 0 | 0 | 0  | 0  | 0  | 0  | 0  | 0  | 0 | 0 |

| 0 | 10 | 20 | 30 |  |  |  |
|---|----|----|----|--|--|--|
|   |    |    |    |  |  |  |
|   |    |    |    |  |  |  |
|   |    |    |    |  |  |  |
|   |    |    |    |  |  |  |
|   |    |    |    |  |  |  |
|   |    |    |    |  |  |  |
|   |    |    |    |  |  |  |
|   |    |    |    |  |  |  |

F[x, y]

G[x, y]

| 0 | 0 | 0  | 0  | 0  | 0  | 0  | 0  | 0 | 0 |
|---|---|----|----|----|----|----|----|---|---|
| 0 | 0 | 0  | 0  | 0  | 0  | 0  | 0  | 0 | 0 |
| 0 | 0 | 0  | 90 | 90 | 90 | 90 | 90 | 0 | 0 |
| 0 | 0 | 0  | 90 | 90 | 90 | 90 | 90 | 0 | 0 |
| 0 | 0 | 0  | 90 | 90 | 90 | 90 | 90 | 0 | 0 |
| 0 | 0 | 0  | 90 | 0  | 90 | 90 | 90 | 0 | 0 |
| 0 | 0 | 0  | 90 | 90 | 90 | 90 | 90 | 0 | 0 |
| 0 | 0 | 0  | 0  | 0  | 0  | 0  | 0  | 0 | 0 |
| 0 | 0 | 90 | 0  | 0  | 0  | 0  | 0  | 0 | 0 |
| 0 | 0 | 0  | 0  | 0  | 0  | 0  | 0  | 0 | 0 |

| 0 | 10 | 20 | 30 | 30 |  |  |
|---|----|----|----|----|--|--|
|   |    |    |    |    |  |  |
|   |    |    |    |    |  |  |
|   |    |    |    |    |  |  |
|   |    |    |    |    |  |  |
|   |    |    |    |    |  |  |
|   |    |    |    |    |  |  |
|   |    |    |    |    |  |  |
|   |    |    |    |    |  |  |

#### Moving Average In 2D

F[x, y]

G[x, y]

| 0 | 0 | 0  | 0  | 0  | 0  | 0  | 0  | 0 | 0 |
|---|---|----|----|----|----|----|----|---|---|
| 0 | 0 | 0  | 0  | 0  | 0  | 0  | 0  | 0 | 0 |
| 0 | 0 | 0  | 90 | 90 | 90 | 90 | 90 | 0 | 0 |
| 0 | 0 | 0  | 90 | 90 | 90 | 90 | 90 | 0 | 0 |
| 0 | 0 | 0  | 90 | 90 | 90 | 90 | 90 | 0 | 0 |
| 0 | 0 | 0  | 90 | 0  | 90 | 90 | 90 | 0 | 0 |
| 0 | 0 | 0  | 90 | 90 | 90 | 90 | 90 | 0 | 0 |
| 0 | 0 | 0  | 0  | 0  | 0  | 0  | 0  | 0 | 0 |
| 0 | 0 | 90 | 0  | 0  | 0  | 0  | 0  | 0 | 0 |
| 0 | 0 | 0  | 0  | 0  | 0  | 0  | 0  | 0 | 0 |

| 0  | 10 | 20 | 30 | 30 | 30 | 20 | 10 |  |
|----|----|----|----|----|----|----|----|--|
| 0  | 20 | 40 | 60 | 60 | 60 | 40 | 20 |  |
| 0  | 30 | 60 | 90 | 90 | 90 | 60 | 30 |  |
| 0  | 30 | 50 | 80 | 80 | 90 | 60 | 30 |  |
| 0  | 30 | 50 | 80 | 80 | 90 | 60 | 30 |  |
| 0  | 20 | 30 | 50 | 50 | 60 | 40 | 20 |  |
| 10 | 20 | 30 | 30 | 30 | 30 | 20 | 10 |  |
| 10 | 10 | 10 | 0  | 0  | 0  | 0  | 0  |  |
|    |    |    |    |    |    |    |    |  |

## **Image Correlation Filtering**

- Center filter g at each pixel in image f
- Multiply weights by corresponding pixels
- Set resulting value in output image h
- g is called a **filter**, **mask**, **kernel**, or **template**
- Linear filtering is sum of dot product at each pixel position
- Filtering operation called **cross-correlation**

Say the averaging window size is  $2k+1 \times 2k+1$ :

$$G[i, j] = \frac{1}{(2k+1)^2} \sum_{\substack{u=-k}}^{k} \sum_{\substack{v=-k}}^{k} F[i+u, j+v]$$
  
Attribute uniform  
weight to each pixel Loop over all pixels in neighborhood  
around image pixel F[i,j]

Now generalize to allow different weights depending on neighboring pixel's relative position:

$$G[i, j] = \sum_{u=-k}^{k} \sum_{v=-k}^{k} \frac{H[u, v]F[i + u, j + v]}{\prod_{k \in V} Non-uniform \text{ weights}}$$

$$G[i,j] = \sum_{u=-k}^{k} \sum_{v=-k}^{k} H[u,v]F[i+u,j+v]$$

This is called cross-correlation, denoted  $G = H \otimes F$ 

Filtering an image: replace each pixel with a linear combination of its neighbors.

The filter "kernel" or "mask" H[u,v] is the prescription for the weights in the linear combination.

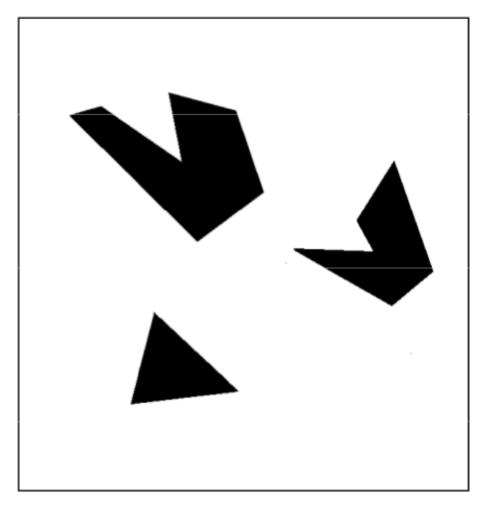

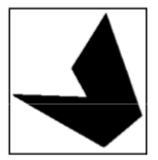

#### Template (mask)

Scene

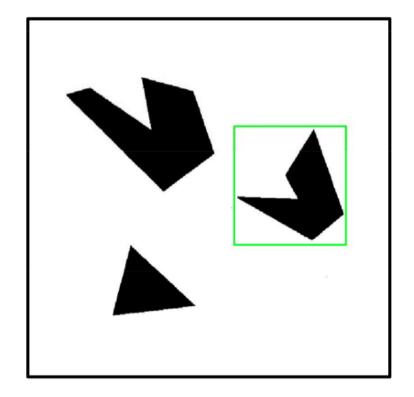

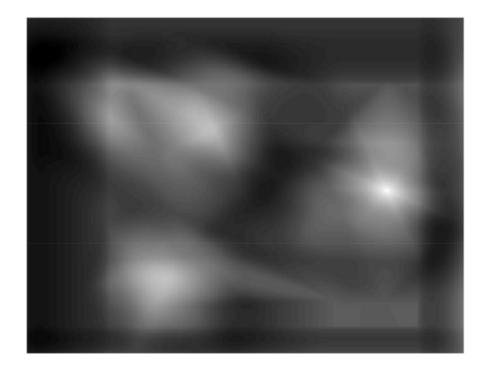

Detected template

**Correlation map** 

## **Cross correlation example**

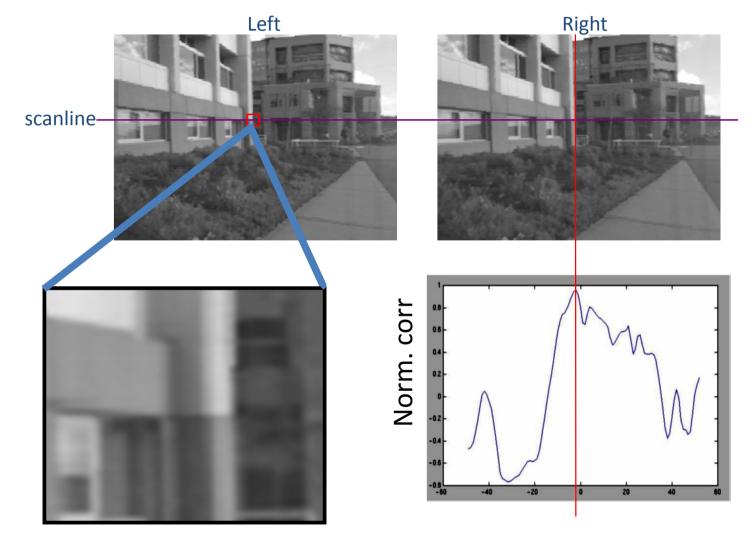

Slide credit: Fei-Fei Li

## **Averaging filter**

• What values belong in the kernel H for the moving average example?

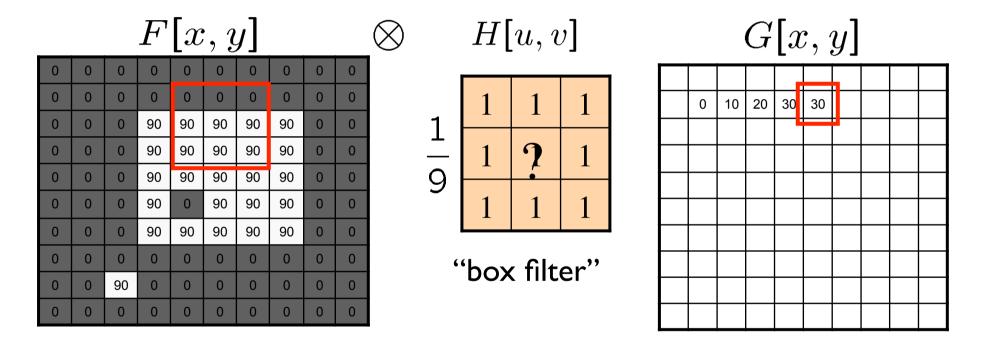

 $G = H \otimes F$ 

## Smoothing by averaging

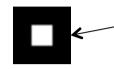

depicts box filter: white = high value, black = low value

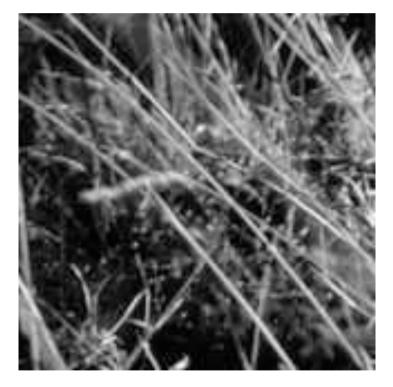

original

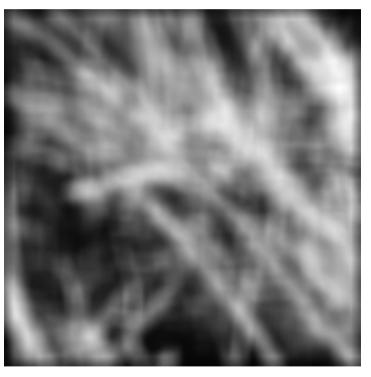

filtered

What if the filter size was  $5 \times 5$  instead of  $3 \times 3$ ?

#### **Boundary issues**

- What is the size of the output?
- MATLAB: output size / "shape" options
  - shape = 'full': output size is sum of sizes of f and g
  - shape = 'same': output size is same as f
  - shape = 'valid': output size is difference of sizes of f and g

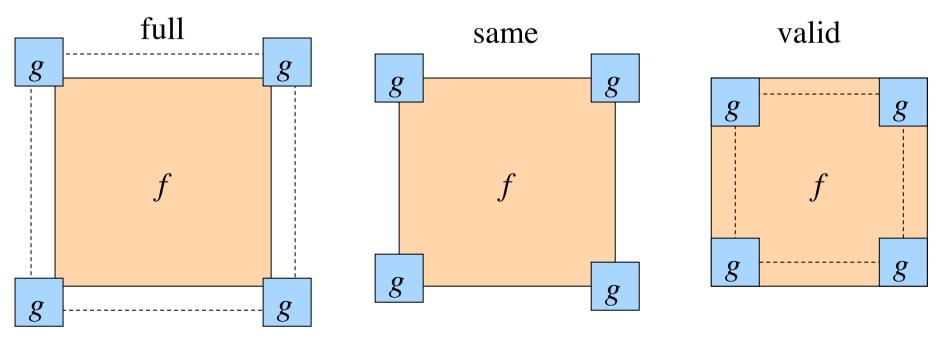

Slide credit: S. Lazebnik

## **Boundary issues**

- What about near the edge?
  - the filter window falls off the edge of the image
  - need to extrapolate
  - methods:
    - clip filter (black)
    - wrap around
    - copy edge
    - reflect across edge

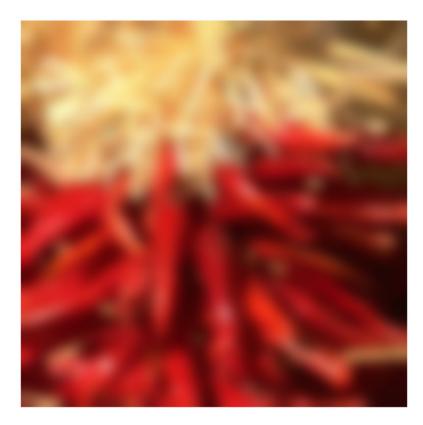

Slide credit: S. Marschner

## **Boundary issues**

- What about near the edge?
  - the filter window falls off the edge of the image
  - need to extrapolate
  - methods (MATLAB):
    - clip filter (black): imfilter(f, g, 0)
    - wrap around:
    - copy edge:
    - reflect across edge:
- imfilter(f, g, 0) imfilter(f, g, `circular') imfilter(f, g, `replicate') imfilter(f, g, `symmetric')

## **Gaussian filter**

• What if we want nearest neighboring pixels to have the most influence on the output?

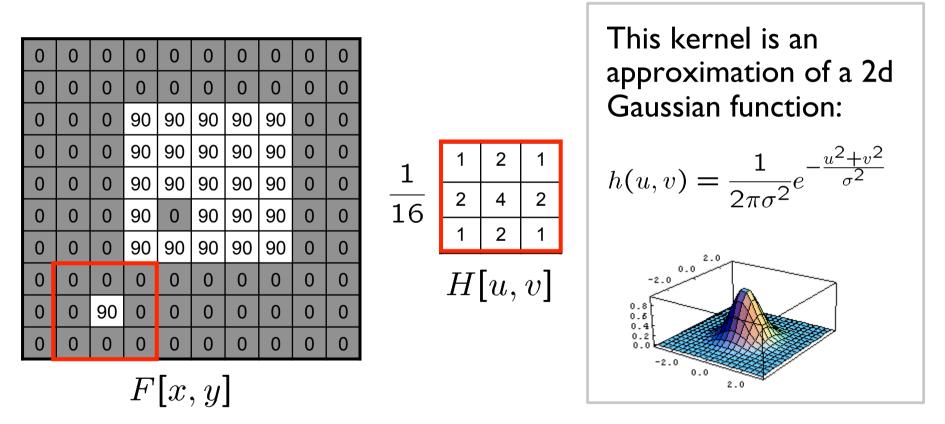

 Removes high-frequency components from the image ("low-pass filter").

Slide credit: S. Seitz

## Smoothing with a Gaussian

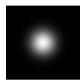

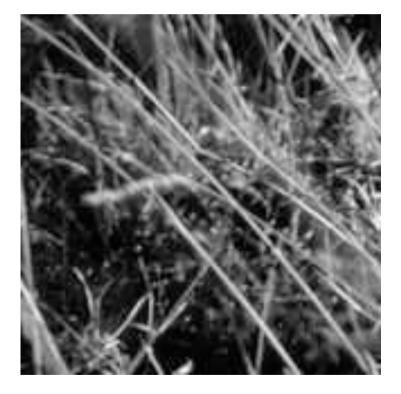

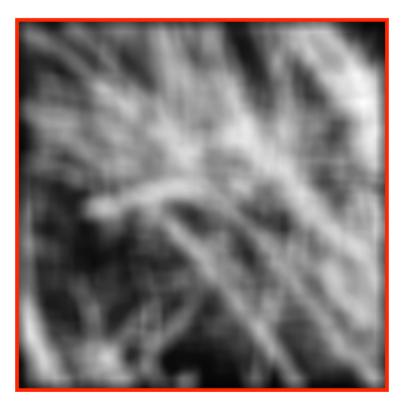

## **Gaussian filters**

- What parameters matter here?
- Size of kernel or mask
  - Note, Gaussian function has infinite support, but discrete filters use finite kernels

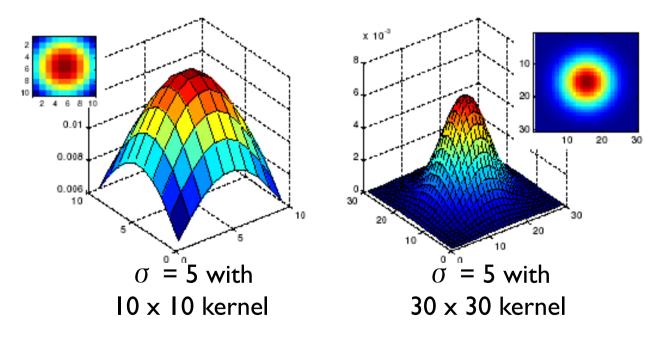

## **Gaussian filters**

- What parameters matter here?
- **Variance** of Gaussian: determines extent of smoothing

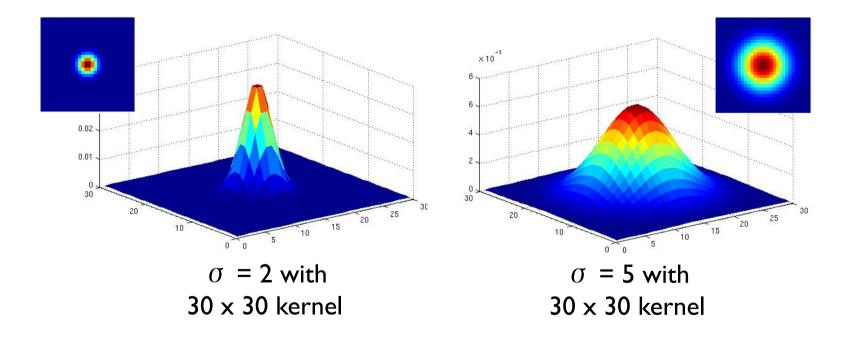

## **Choosing kernel width**

• Rule of thumb: set filter half-width to about 3  $\sigma$ 

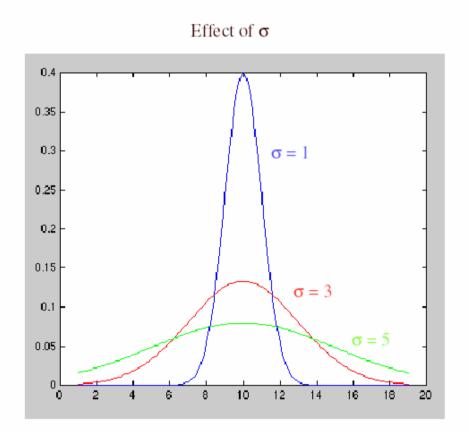

Slide credit: S. Lazebnik

#### Matlab

```
>> hsize = 10;
>> sigma = 5;
>> h = fspecial('gaussian' hsize, sigma);
```

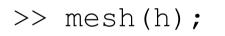

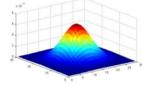

- >> imagesc(h);
- >> outim = imfilter(im, h); % correlation
- >> imshow(outim);

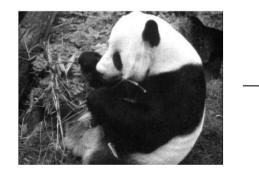

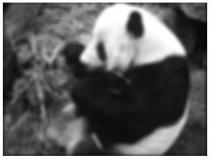

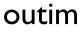

## **Smoothing with a Gaussian**

Parameter  $\sigma$  is the "scale" / "width" / "spread" of the Gaussian kernel, and controls the amount of smoothing.

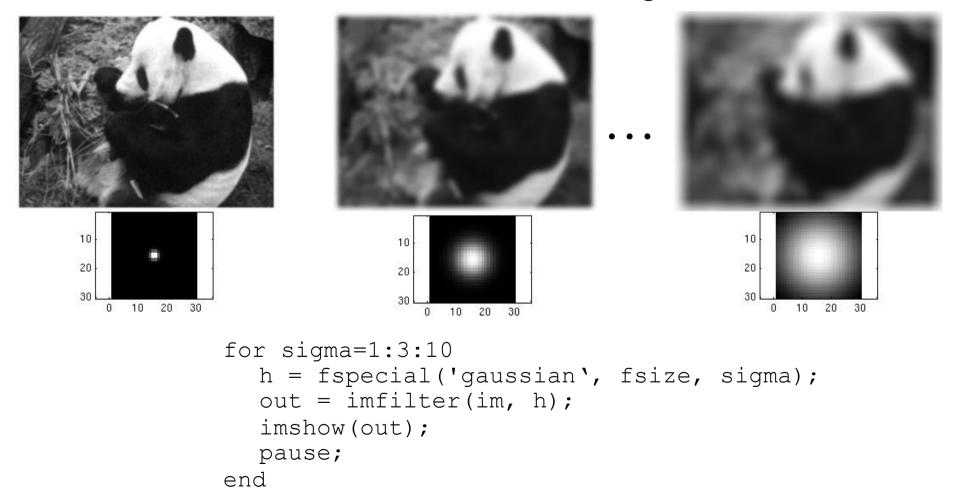

## **Gaussian Filters**

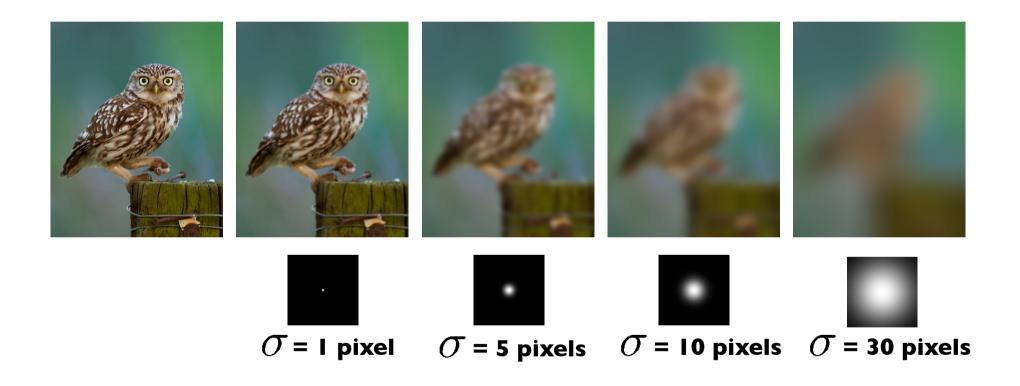

#### **Spatial Resolution and Color**

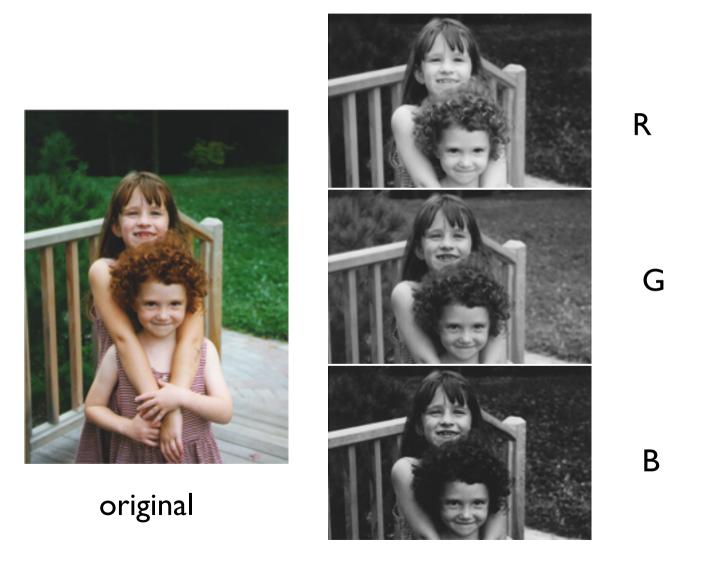

## Blurring the G Component

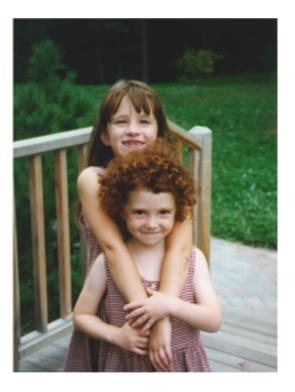

original

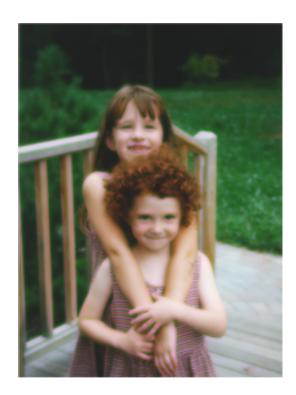

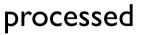

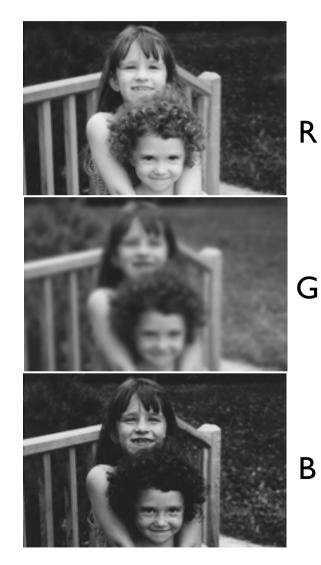

## Blurring the R Component

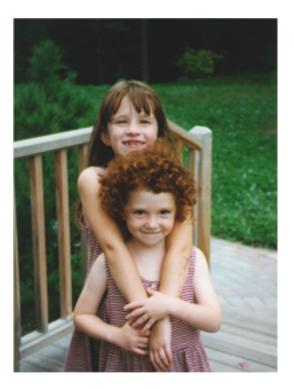

original

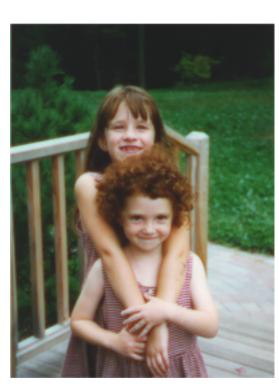

processed

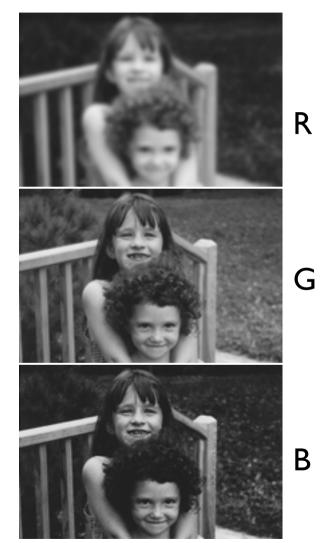

## Blurring the B Component

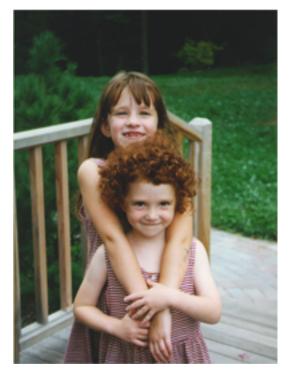

original

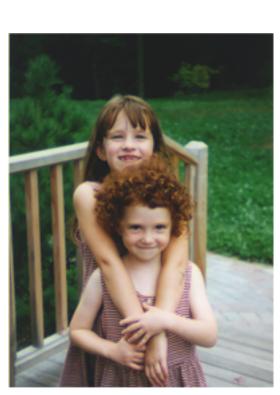

processed

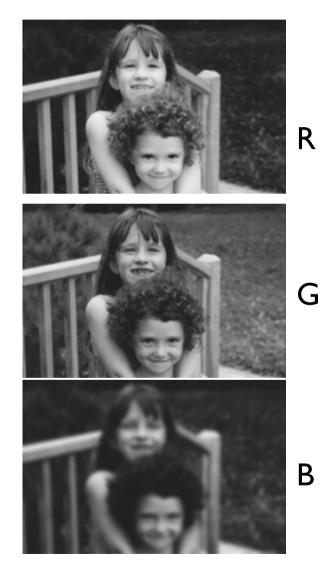

## "Lab" Color Representation

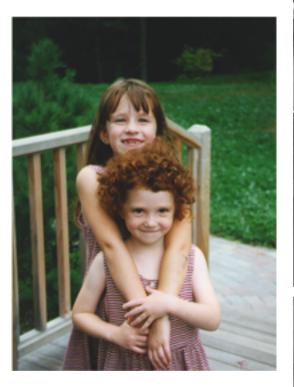

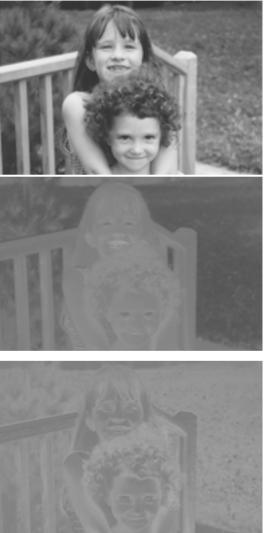

L

a

b

A transformation
of the colors into
a color space that
is more
perceptually
meaningful:
L: luminance,
a: red-green,
b: blue-yellow

# **Blurring L**

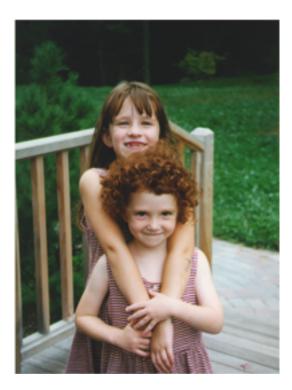

original

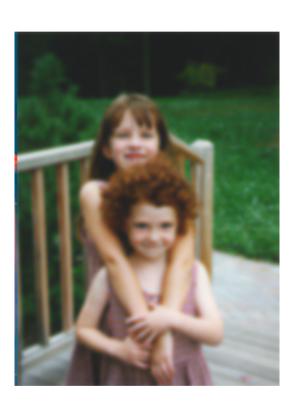

processed

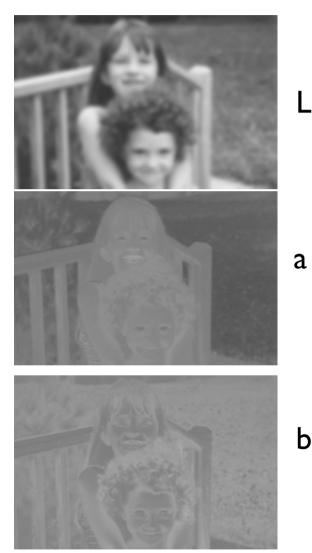

Slide credit: C. Dyer

b

# Blurring a

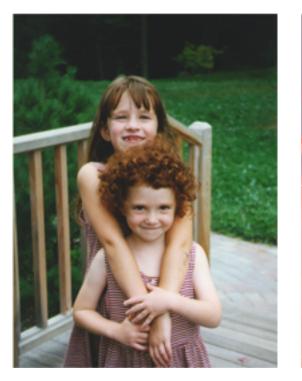

#### original

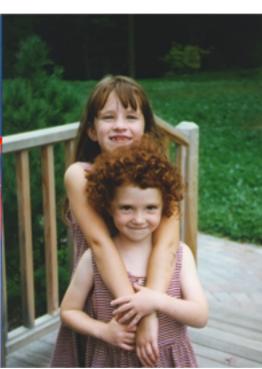

#### processed

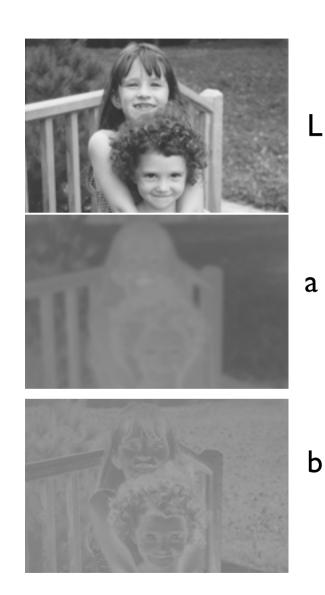

# Blurring b

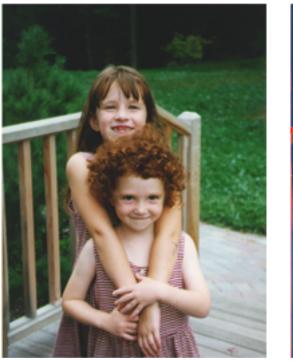

#### original

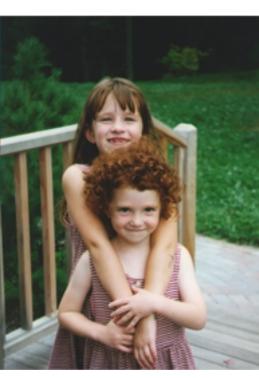

processed

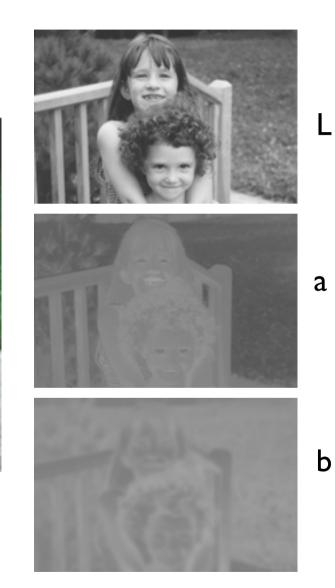

## Separability

- In some cases, filter is separable, and we can factor into two steps:
  - Convolve all rows
  - Convolve all columns

#### Separability of the Gaussian filter

$$G_{\sigma}(x,y) = \frac{1}{2\pi\sigma^2} \exp^{-\frac{x^2 + y^2}{2\sigma^2}}$$
$$= \left(\frac{1}{\sqrt{2\pi\sigma}} \exp^{-\frac{x^2}{2\sigma^2}}\right) \left(\frac{1}{\sqrt{2\pi\sigma}} \exp^{-\frac{y^2}{2\sigma^2}}\right)$$

The 2D Gaussian can be expressed as the product of two functions, one a function of x and the other a function of y

In this case, the two functions are the (identical) 1D Gaussian

## Separability example

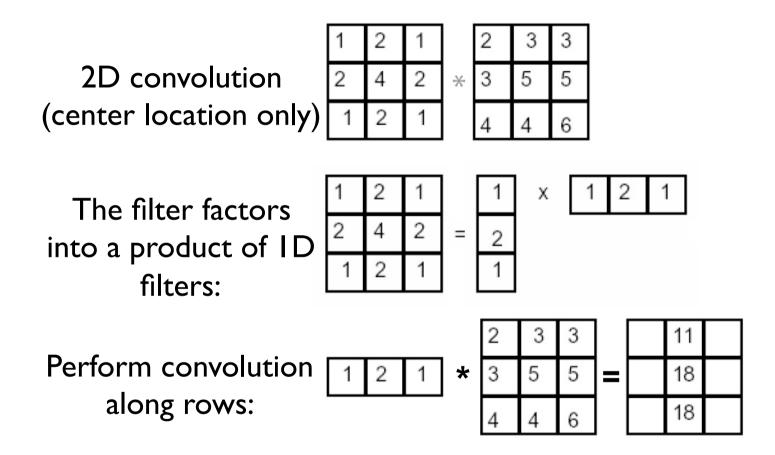

Followed by convolution along the remaining column:

## Why is separability useful?

 What is the complexity of filtering an n×n image with an m×m kernel?

 $-O(n^2 m^2)$ 

• What if the kernel is separable?

 $-O(n^2 m)$ 

## **Properties of smoothing filters**

#### • <u>Smoothing</u>

- Values positive
- Sum to I  $\rightarrow$  constant regions same as input
- Amount of smoothing proportional to mask size
- Remove "high-frequency" components; "low-pass" filter

## Filtering an impulse signal

What is the result of filtering the impulse signal (image) F with the arbitrary kernel H?

| 0 | 0 | 0 | 0 | 0 | 0 | 0 |
|---|---|---|---|---|---|---|
| 0 | 0 | 0 | 0 | 0 | 0 | 0 |
| 0 | 0 | 0 | 0 | 0 | 0 | 0 |
| 0 | 0 | 0 | 1 | 0 | 0 | 0 |
| 0 | 0 | 0 | 0 | 0 | 0 | 0 |
| 0 | 0 | 0 | 0 | 0 | 0 | 0 |
| 0 | 0 | 0 | 0 | 0 | 0 | 0 |

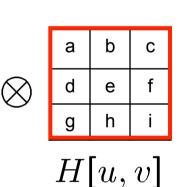

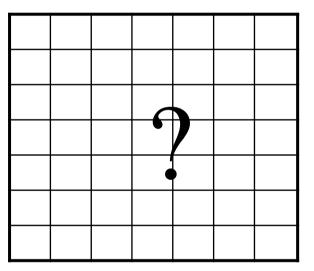

G[x, y]

F[x, y]

## Convolution

- Convolution:
  - Flip the filter in both dimensions (bottom to top, right to left)
  - Then apply cross-correlation

$$G[i,j] = \sum_{u=-k}^{k} \sum_{v=-k}^{k} H[u,v]F[i-u,j-v]$$

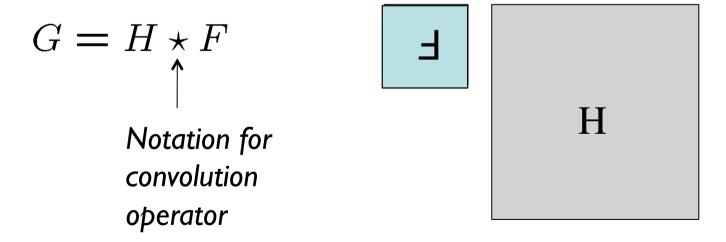

## **Convolution vs. Correlation**

- A **convolution** is an integral that expresses the amount of overlap of one function as it is shifted over another function.
  - convolution is a filtering operation
- **Correlation** compares the **similarity** of **two** sets of **data**. Correlation computes a measure of similarity of two input signals as they are shifted by one another. The correlation result reaches a maximum at the time when the two signals match best.
  - correlation is a measure of relatedness of two signals

### **Convolution vs. correlation**

Convolution

$$G[i,j] = \sum_{u=-k}^{k} \sum_{v=-k}^{k} H[u,v]F[i-u,j-v]$$

$$G = H \star F$$

Cross-correlation

$$G[i,j] = \sum_{u=-k}^{k} \sum_{v=-k}^{k} H[u,v]F[i+u,j+v]$$

$$G = H \otimes F$$

For a Gaussian or box filter, how will the outputs differ? If the input is an impulse signal, how will the outputs differ?

Slide credit: K. Grauman

# Predict the outputs using correlation filtering

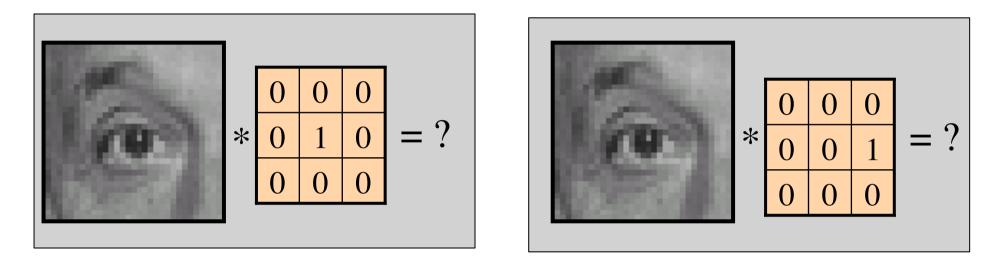

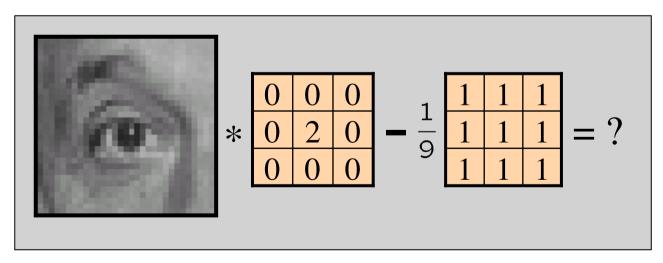

Slide credit: K. Grauman

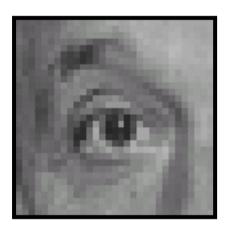

Original

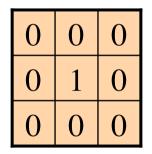

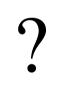

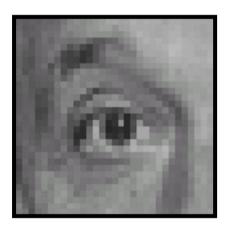

Original

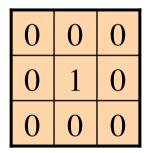

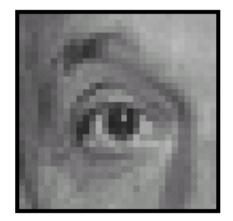

Filtered (no change)

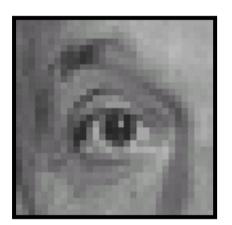

Original

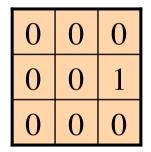

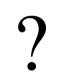

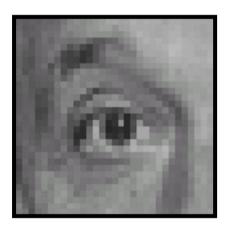

Original

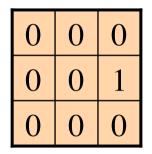

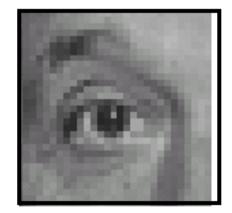

Shifted left by I pixel with correlation

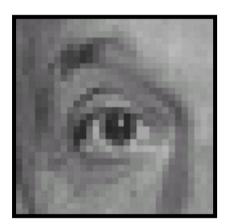

Original

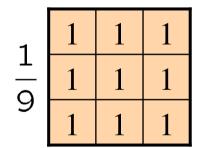

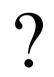

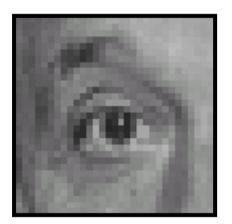

Original

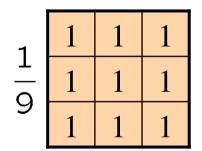

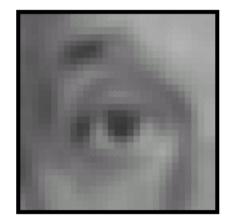

Blur (with a box filter)

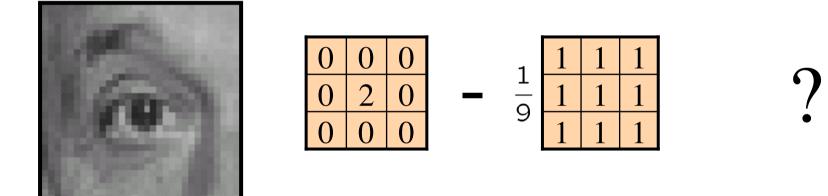

Original

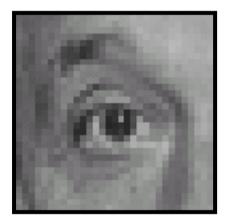

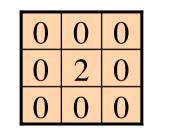

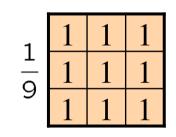

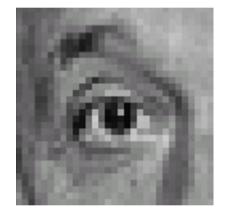

Original

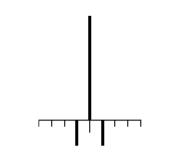

Sharpening filter: accentuates differences with local average

# Filtering examples: sharpening

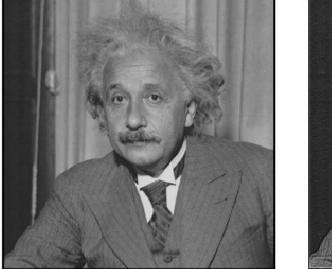

before

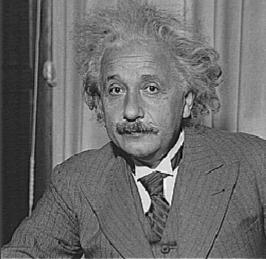

after

Slide credit: K. Grauman

# Sharpening

• What does blurring take away?

╋

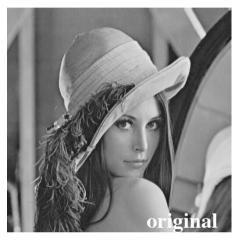

Let's add it back:

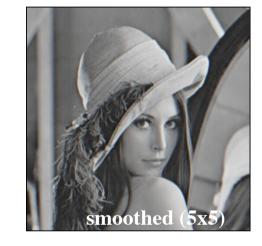

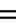

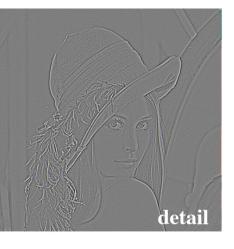

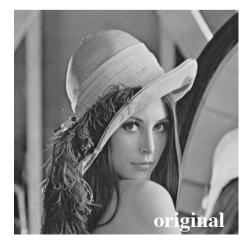

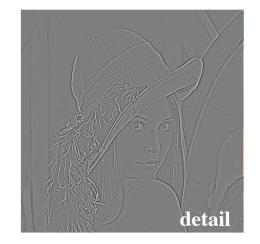

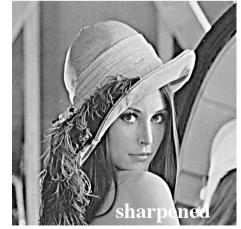

Slide credit: S. Lazebnik

# **Unsharp mask filter**

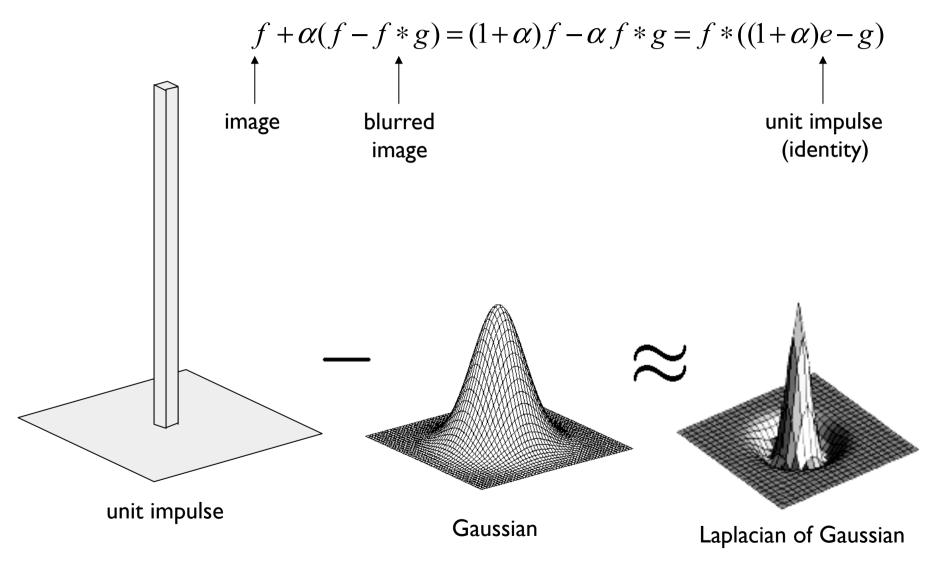

Slide credit: S. Lazebnik

#### **Sharpening using Unsharp Mask Filter**

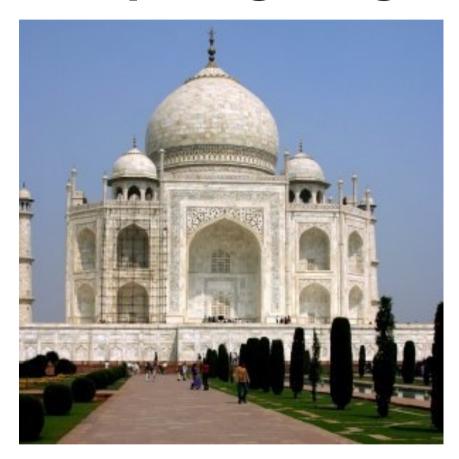

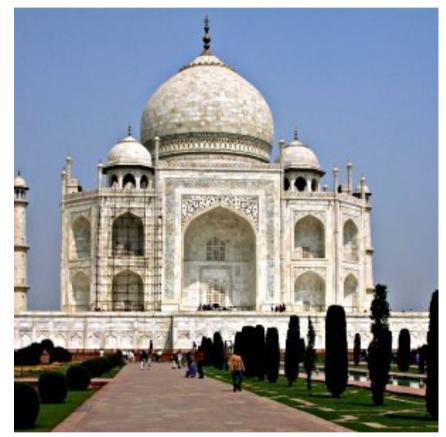

#### Original

#### Filtered result

Slide credit: C. Dyer

# **Unsharp Masking**

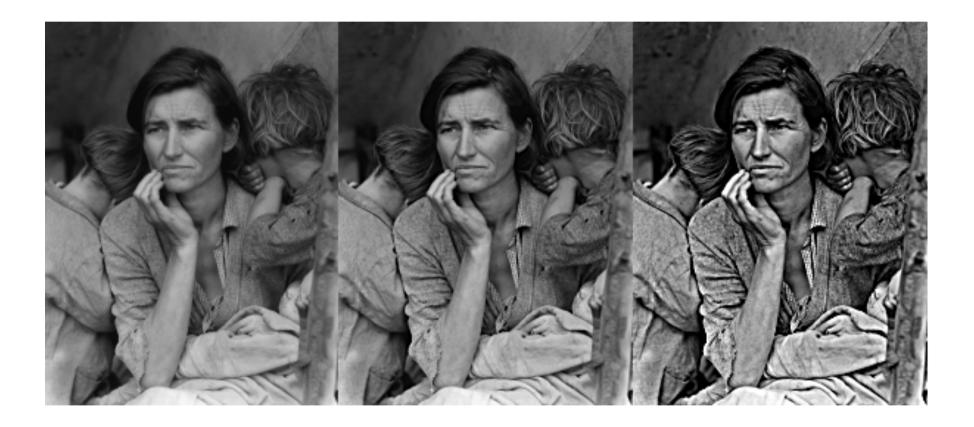

Slide credit: C. Dyer

### **Other filters**

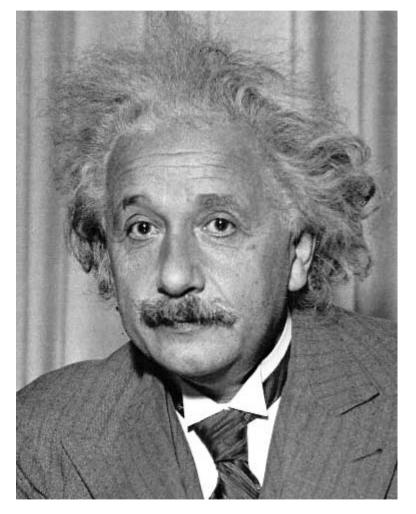

| 1 | 0 | -1 |
|---|---|----|
| 2 | 0 | -2 |
| 1 | 0 | -1 |

Sobel

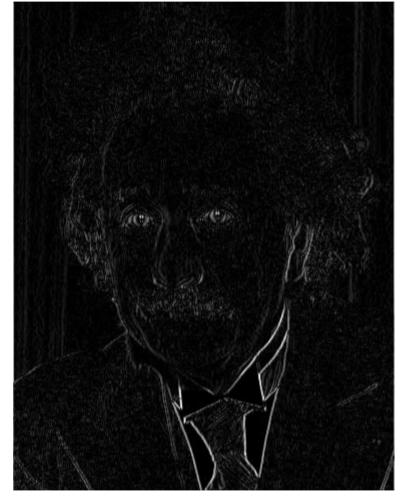

Vertical Edge (absolute value)

Slide credit: J. Hays

#### **Other filters**

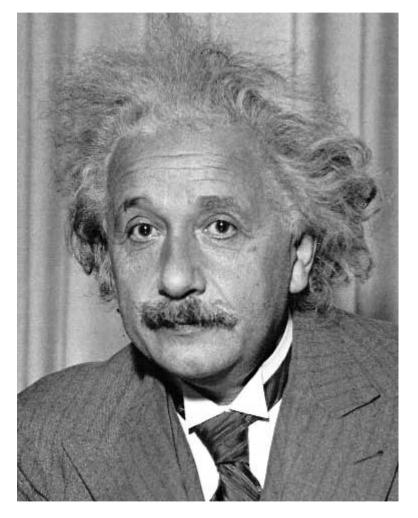

| 1  | 2  | 1  |  |
|----|----|----|--|
| 0  | 0  | 0  |  |
| -1 | -2 | -1 |  |

Sobel

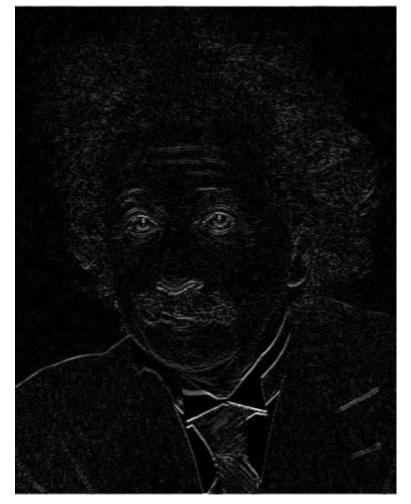

Horizontal Edge (absolute value)

Slide credit: J. Hays

## **Median filters**

- A **Median Filter** operates over a window by selecting the median intensity in the window.
- What advantage does a median filter have over a mean filter?
- Is a median filter a kind of convolution?

# **Median filter**

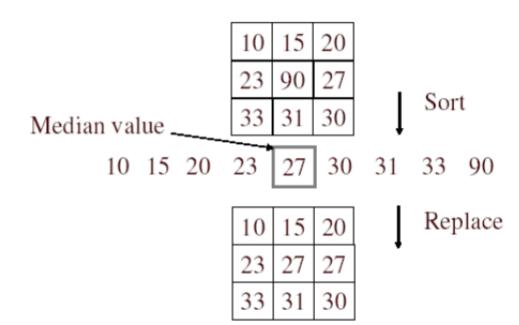

- No new pixel values introduced
- Removes spikes: good for impulse, salt & pepper noise
- Non-linear filter

Slide credit: K. Grauman

### **Median filter**

Salt and pepper<sup>—</sup> noise

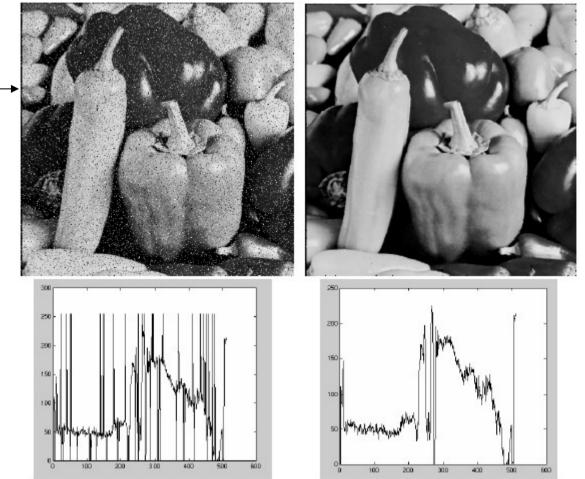

Plots of a row of the image
Matlab:output im = medfilt2(im, [h w]);

Slide credit: M. Hebert

Median

filtered

# **Median filter**

- What advantage does median filtering have over Gaussian filtering?
  - Robustness to outliers
  - Median filter is edge preserving

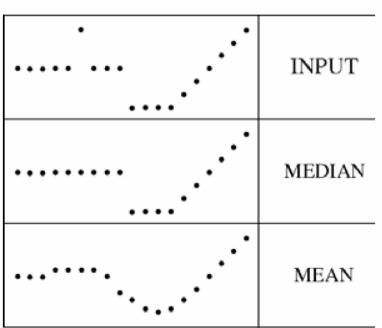

filters have width 5 :

Slide credit: K. Grauman

# Nextweek

- Introduction to frequency domain techniques
- The Fourier Transform